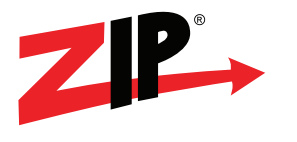

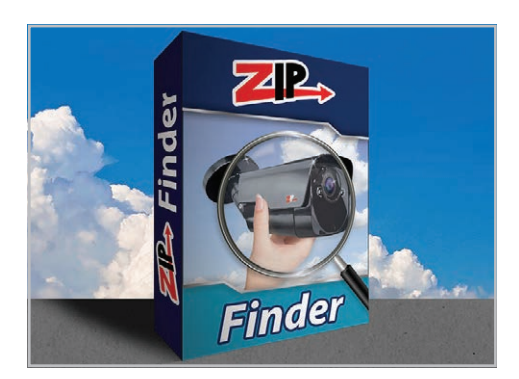

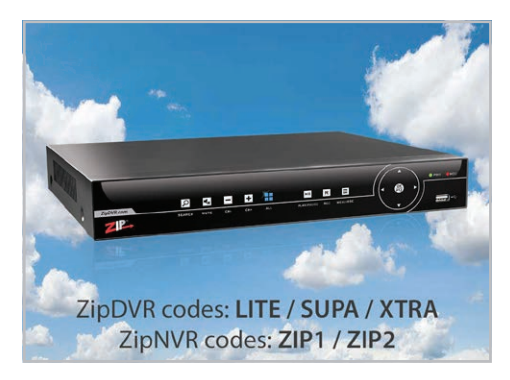

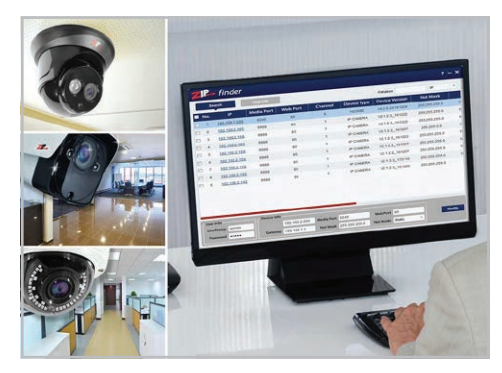

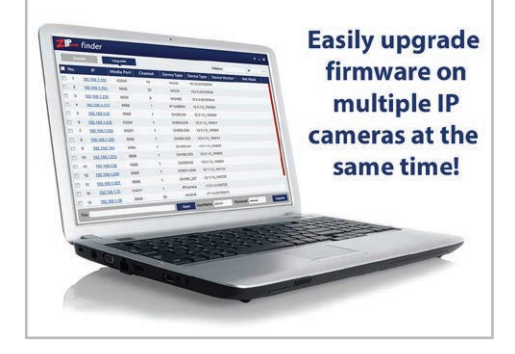

# **Helpful tool for finding and managing Zip IP CCTV cameras on a network**

- Quickly find IP cameras on a network
- Launch cameras in internet browser
- Edit camera IP addresses and ports
- Upgrade camera firmware

Zip Finder is a great tool for managing your IP cameras. It quickly finds and displays all of your Zip IP cameras on the network.

# **More Details**

From here you can modify IP addresses, gateways and ports. Launch a browser window to view and control the camera using the Zip IE client. You can also upgrade the camera's firmware to ensure you're always up to date.

# **System Requirements**

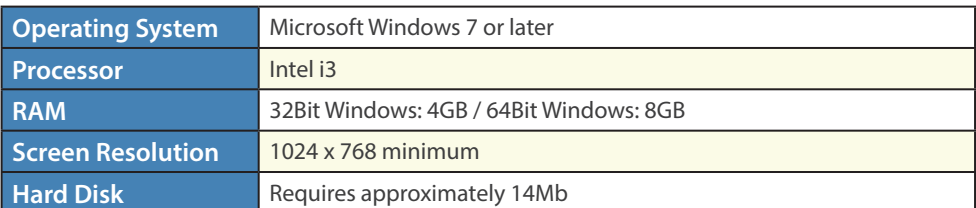

# **Licensing**

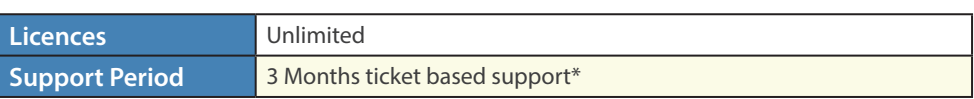

*\*Downloads within the support period are available via your personalised Control Panel..*

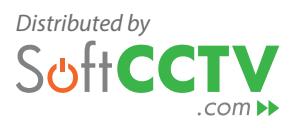

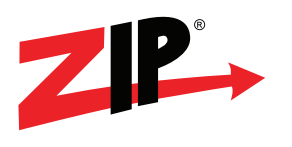

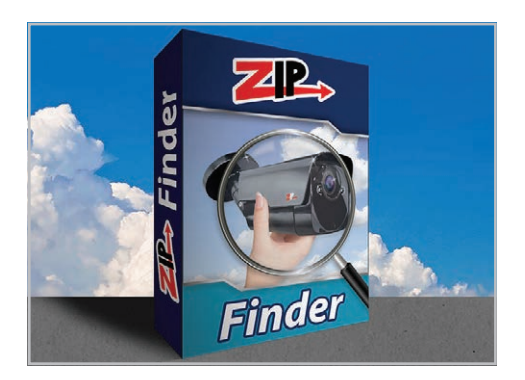

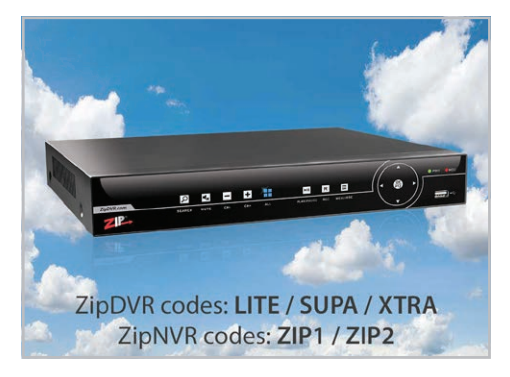

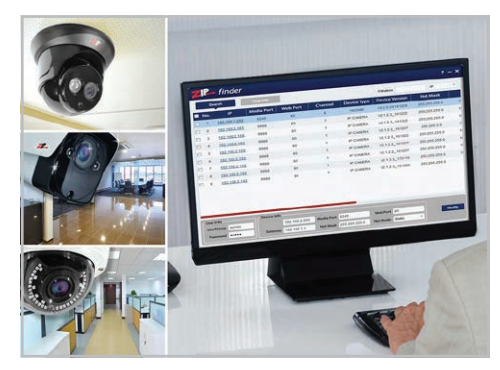

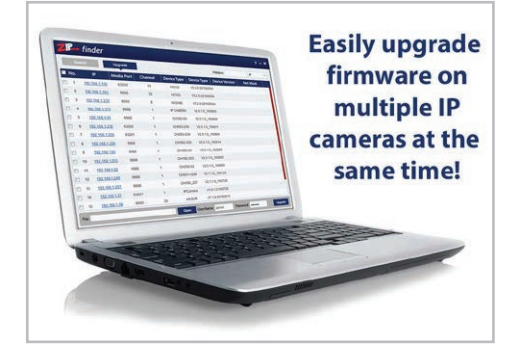

## **FAQs**

## How do I find a Zip IP CCTV camera on my network?

#### *Answer*

Easily with the free Zip Finder software. This streamline little tool will quickly scan your network and return a list detailing all Zip IP cameras present.

### When searching for Zip IP CCTV cameras how do I know which camera is which from its IP address?

#### *Answer*

To make life easier Zip Finder takes the guess work out of which IP address is which camera. Once Zip Finder has found all your IP cameras you can launch each one in your browser and view live images. So no more guessing and confusion, with Zip Finder you know exactly which camera you're working with.

### How do I upgrade the firmware on a Zip IP CCTV camera?

#### *Answer*

You will only ever need to upgrade the firmware on a Zip IP CCTV camera if advised to by The Zip CCTV support team and they will provide you with an upgrade file.

One of the easiest ways to upgrade the firmware is to use Zip Finder as it allows you to upgrade multiple cameras at the same time. When you have your list of Zip IP cameras you can select each camera you want to upgrade, locate the new firmware file on your PC and click 'Upgrade'.

# **Quick Links**

Zip Enduser Site - Information & Support <http://zipnvr.com/>

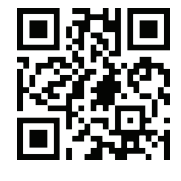

Zip NVR Range - Quick Comparison <http://zipnvr.com/NVR-Range.html>

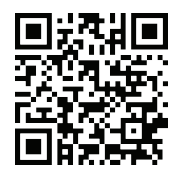

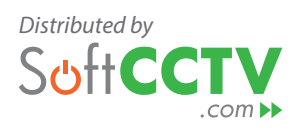

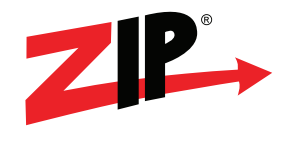

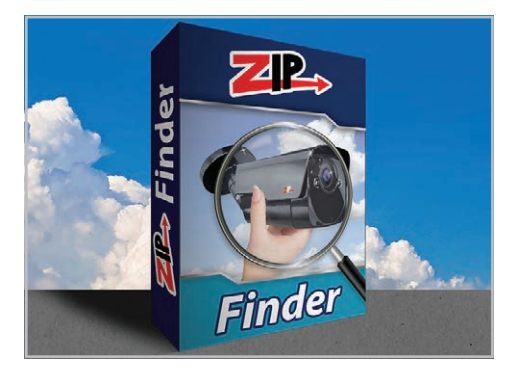

Zip DVR Range - Quick Comparison <http://zipnvr.com/DVR-Range.html>

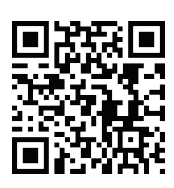

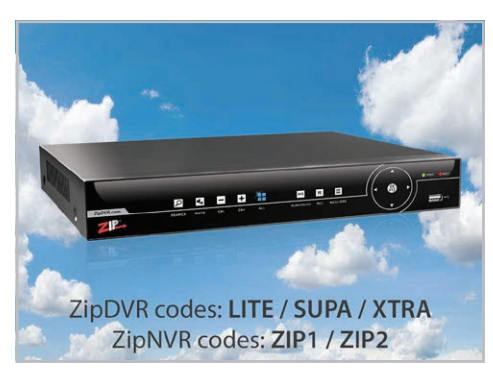

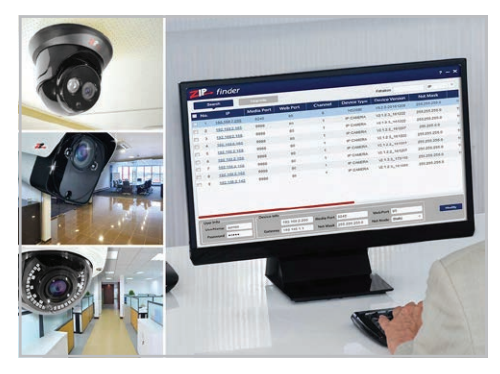

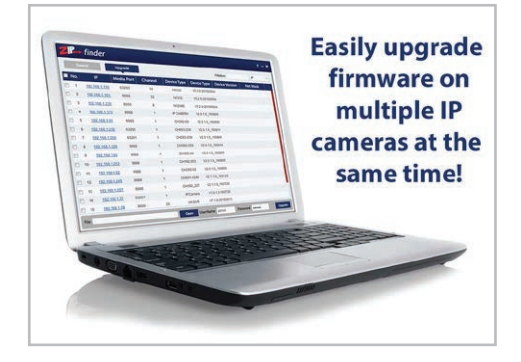

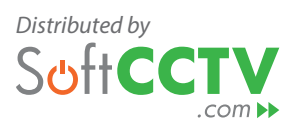